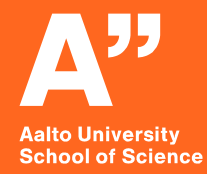

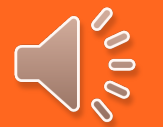

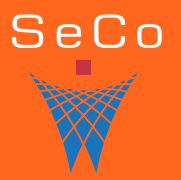

# **SPARQL Query Language for the Web of Data**

## **CS-E4410 Semantic Web, 27.1.2021**

*Eero Hyvönen Aalto University, Semantic Computing Research Group (SeCo) [http://seco.cs.aalto.fi](http://seco.cs.aalto.fi/) University of Helsinki, HELDIG [http://heldig.fi](http://heldig.gi/)*

*[eero.hyvonen@aalto.fi](mailto:eero.hyvonen@aalto.fi)*

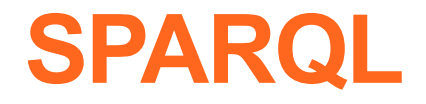

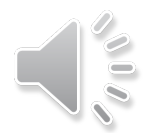

**S**PARQL **P**rotocol **a**nd **R**DF **Q**uery **L**anguage

*"sparkle "*

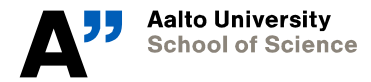

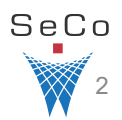

# **SPARQL is used for querying Linked Data in SPARQL endpoints**

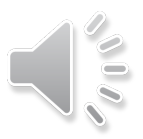

### **Data analysis tools for research**

# **Google Colab, Jupyter, YASGUI, etc.** Biografiasampo **Jupyter** queries/results spare spare spared queries/results {REST API} **SPARQL ENDPOINT containing RDF graphs**

**Applications, such as semantic portals**

# **Learning objectives**

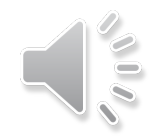

## **Learn how to construct SPARQL queries Learn how to use SPARQL for maintaining RDF graphs Learn how to apply queries to linked data services**

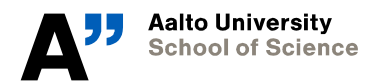

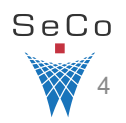

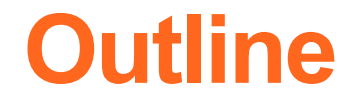

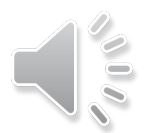

**Using SPARQL for querying Linked Data**

**Using SPARQL for maintaining Linked Data**

## **Examples of using SPARQL with YASGUI Tool and Google Colab**

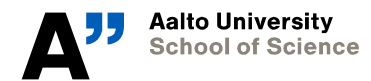

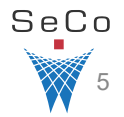

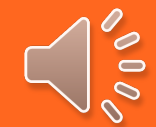

# **Introducing SPARQL for Querying Data**

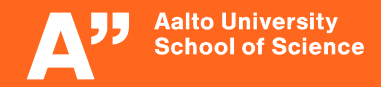

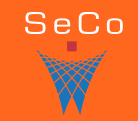

# **SPARQL basics**

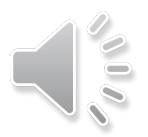

- Query language for 1) RDF data and 2) data management
- W3C recommendation
	- *[SPARQL 1.0](https://www.w3.org/TR/rdf-sparql-query/) recommendation 15.1.2008*
	- *[SPARQL 1.1](https://www.w3.org/TR/sparql11-overview/) recommendation 21.3.2013*
- Based on Turtle notation triple patterns, which are matched against the RDF data graph

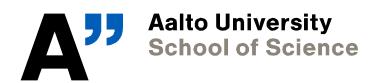

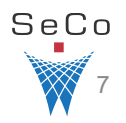

# **Basic query form: SELECT**

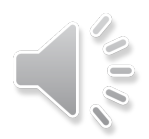

### **PREFIX**

- Simplifies queries syntactically as in Turtle
	- *http://www.domain.com/namespace/property ns:property*

### **SELECT**

- Lists of the wanted result **variables**
- Variables are marked by either "?" or "\$" character in front

### **WHERE**

- Query as a graph pattern with variables **FROM**
- Optionally: the graph for the query

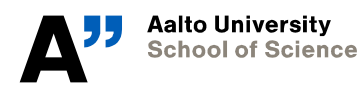

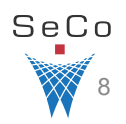

# **Example: SELECT query**

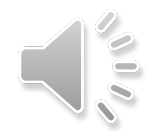

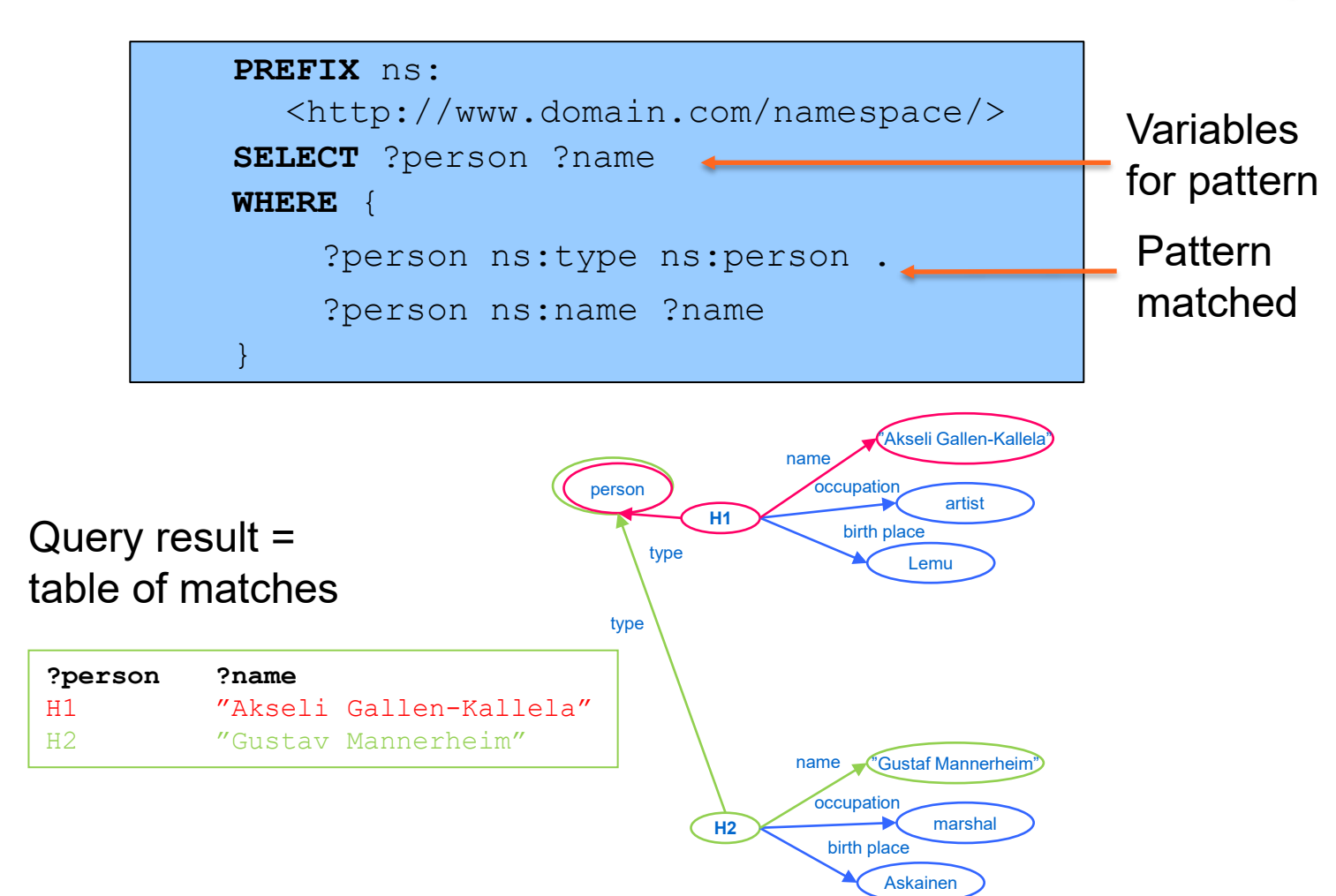

# **Writing query patterns**

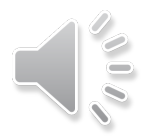

- Turtle notation with variables
- For each triple you can query for:
	- *Subject*
		- **?person rdf:type ns:Person .**
	- *Predicate*
		- **ns:person23 ?predicate ns:Helsinki .**
	- *Object*
		- **ns:person45 ns:age ?age .**

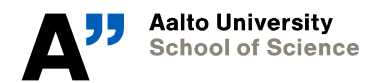

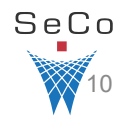

## **Example**

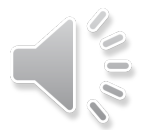

```
PREFIX ns: 
  <http://www.domain.com/namespace/>
SELECT ?person ?name
WHERE { 
    ?person rdf:type ns:Person .
    ?person ns:name ?name
}
```
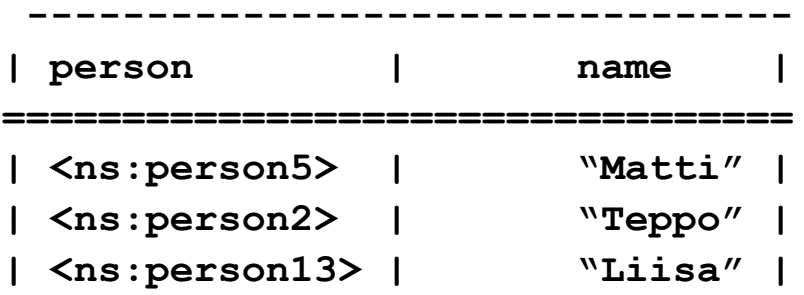

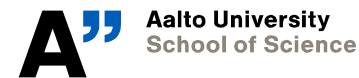

**Department of Computer Science**

**--------------------------------**

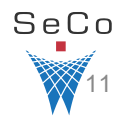

# **Matching triples with literal values**

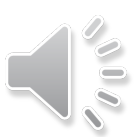

- Data in SPARQL endpoint
- @prefix dt: <http://example.org/datatype#> . @prefix ns: <http://example.org/ns#> . @prefix : <http://example.org/ns#> . @prefix xsd: <http://www.w3.org/2001/XMLSchema#> . :animal-3 ns:label "cat"@en . :answer-1 ns:value "42"^^xsd:integer. : measure-2 ns:datatype "abc"^^dt:specialDatatype .
- Language Tags
	- **SELECT ?subject WHERE {?subject ?predicate "cat" }** → empty result
	- **SELECT ?subject WHERE {?subject ?predicate "cat"@en }**  :animal-3
- Numbers
	- **SELECT** ?subject WHERE {?subject ?predicate 42} → :answer-1
- Datatypes
	- **SELECT ?subject**

**WHERE {?subject ?subject "abc"^^dt:specialDatatype }** -> :measure-2

## **Creating new variable values from matched values: CONCAT, BIND**

Data:

@prefix foaf: <http://xmlns.com/foaf/0.1/>. :a foaf:givenName "John". .<br>:a foaf:surname "Doe" .

Query:

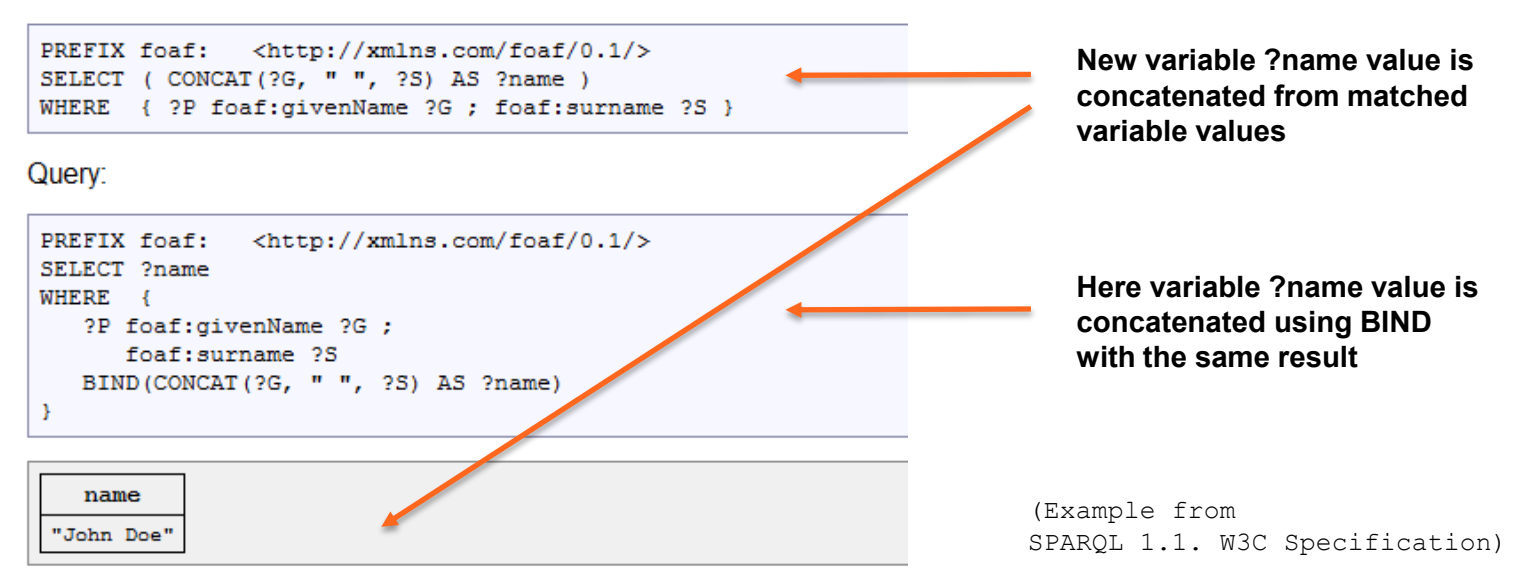

# **Restricting solutions in graph patterns using additional FILTER conditions**

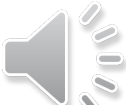

?person ns:age ?age . FILTER(xsd:integer(?age) > 18)

```
?object rdf:type ?type . FILTER(?type != ns:Car)
```
?book ns:title ?title . FILTER regex(str(?title), "sparql", "i")

**"i" = case-insensitive**

### **Note:**

### **Type conversions (cast) are needed for strings and numbers**

• E.g.,  $str(...)$ ,  $xsd: decimal(...)$ 

### **Literals can be filtered using regular expressions**

• Regex()

### **Numeric values can be compared**

• " $\langle$ ", ">", "!=", "="

**There is support for datatypes ( xsd:boolean, xsd:dateTime,…)**

# **Combining alternatives: UNION**

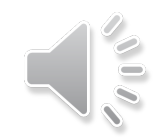

## **Matching alternative values for the same variable**

{?person ns:nationality ns:Finnish} UNION {?person ns:nationality ns:Swedish} UNION {?person ns:name "John"}

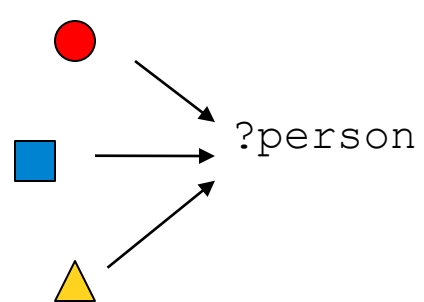

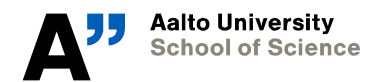

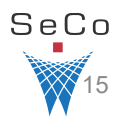

# **OPTIONAL matching of triples**

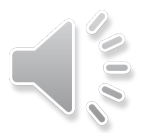

### **Optional triples that are used only if they match but may not match, too**

?person rdf:type ns:Person . ?person ns:name ?name . OPTIONAL {?person ns:age ?age}

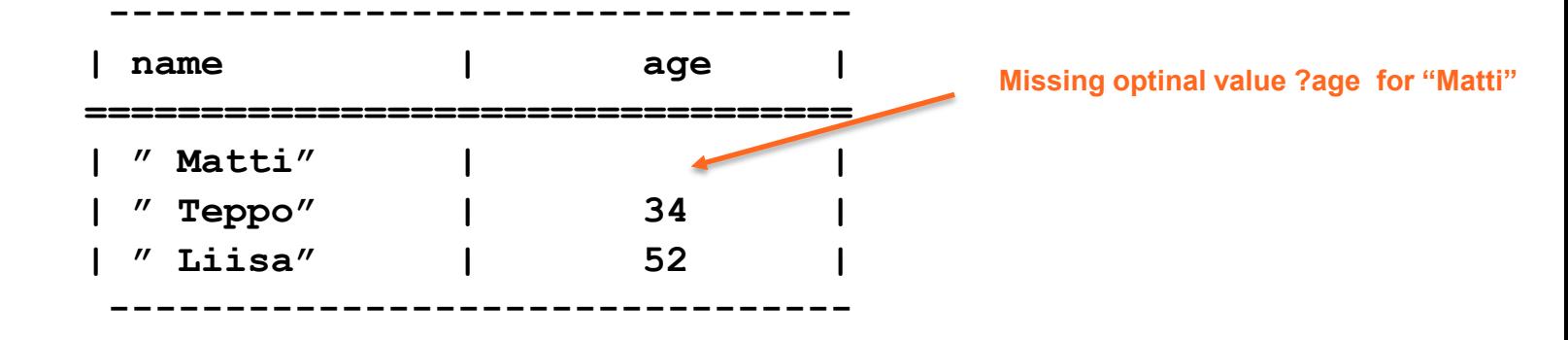

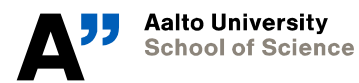

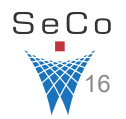

## **Modifying the result set before or after matching DISTINCT**

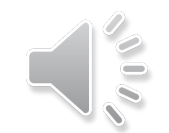

• Removes duplicate results

## **ORDER BY**

- Defines the order of the result set
- DESC()
- ASC()

## **LIMIT**

• Limits the number of results returned

## **OFFSET**

• Defines the result set to start after the specified number of results

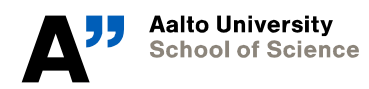

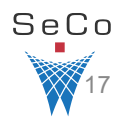

## **Example**

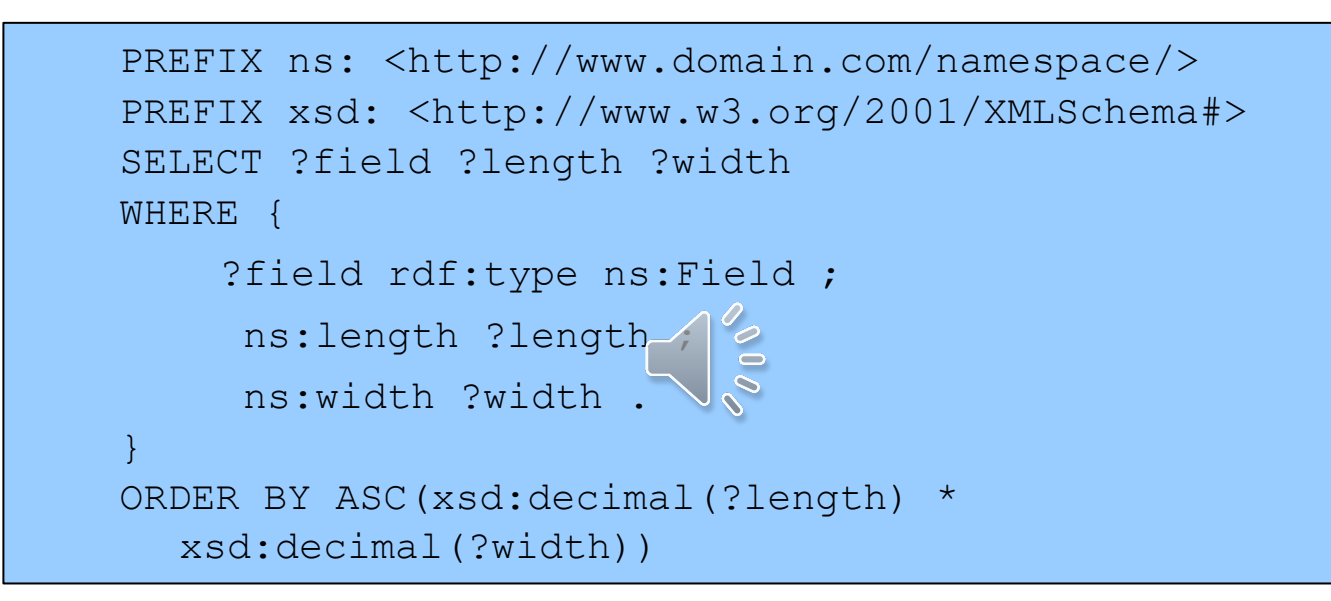

Results are ordered by their area in an ascending order

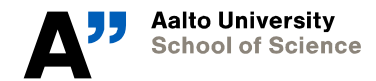

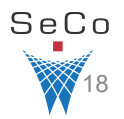

## **Example**

```
PREFIX ns: <http://www.domain.com/namespace/>
SELECT DISTINCT ?person ?name ?age
WHERE {
     {?person ns:gender ns:Female ;
      ns:nationality ns:Finnish ; 
     ns:name ?name .
      OPTIONAL { ?person ns:age ?age . FILTER(xsd:integer(?age) > 30) }
      }
     UNION
     {?person ns:gender ns:Male ;
     ns:nationality ns:Swedish ; 
     ns:name ?name .
     OPTIONAL { ?person ns:age ?age . FILTER(xsd:integer(?age) < 30) }
     }}
ORDER BY ?name
LIMIT 7
```
## **Example result set**

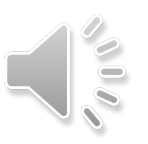

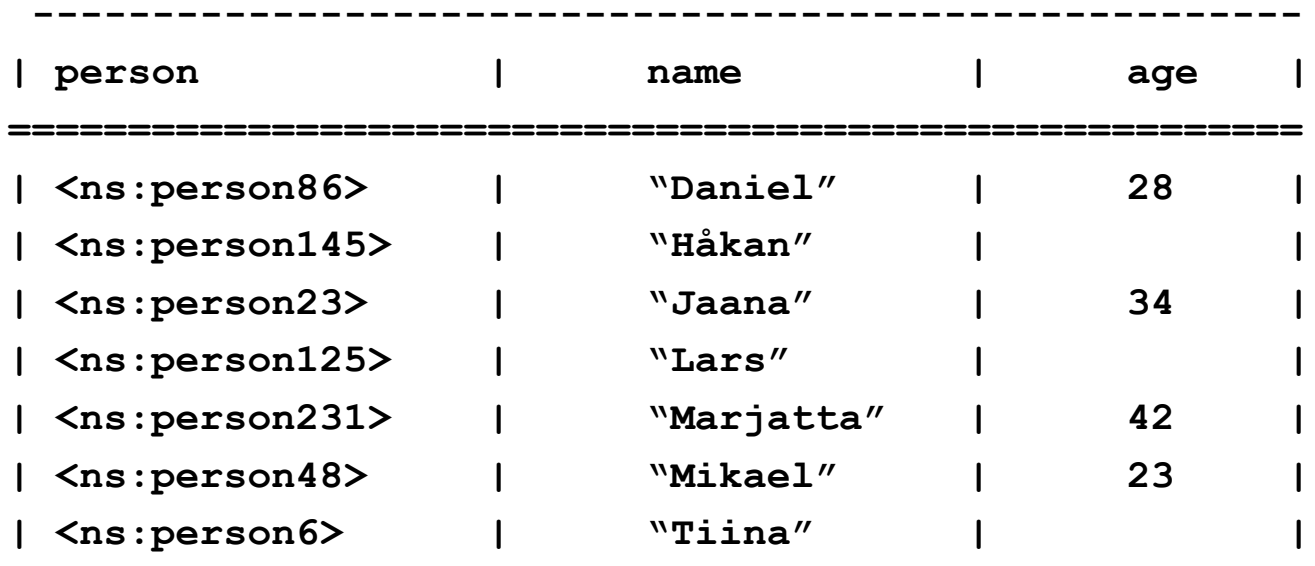

**-----------------------------------------------------**

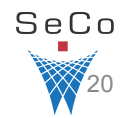

## • Aggregating values over **solution sets: GROUP BY**  $\triangle$

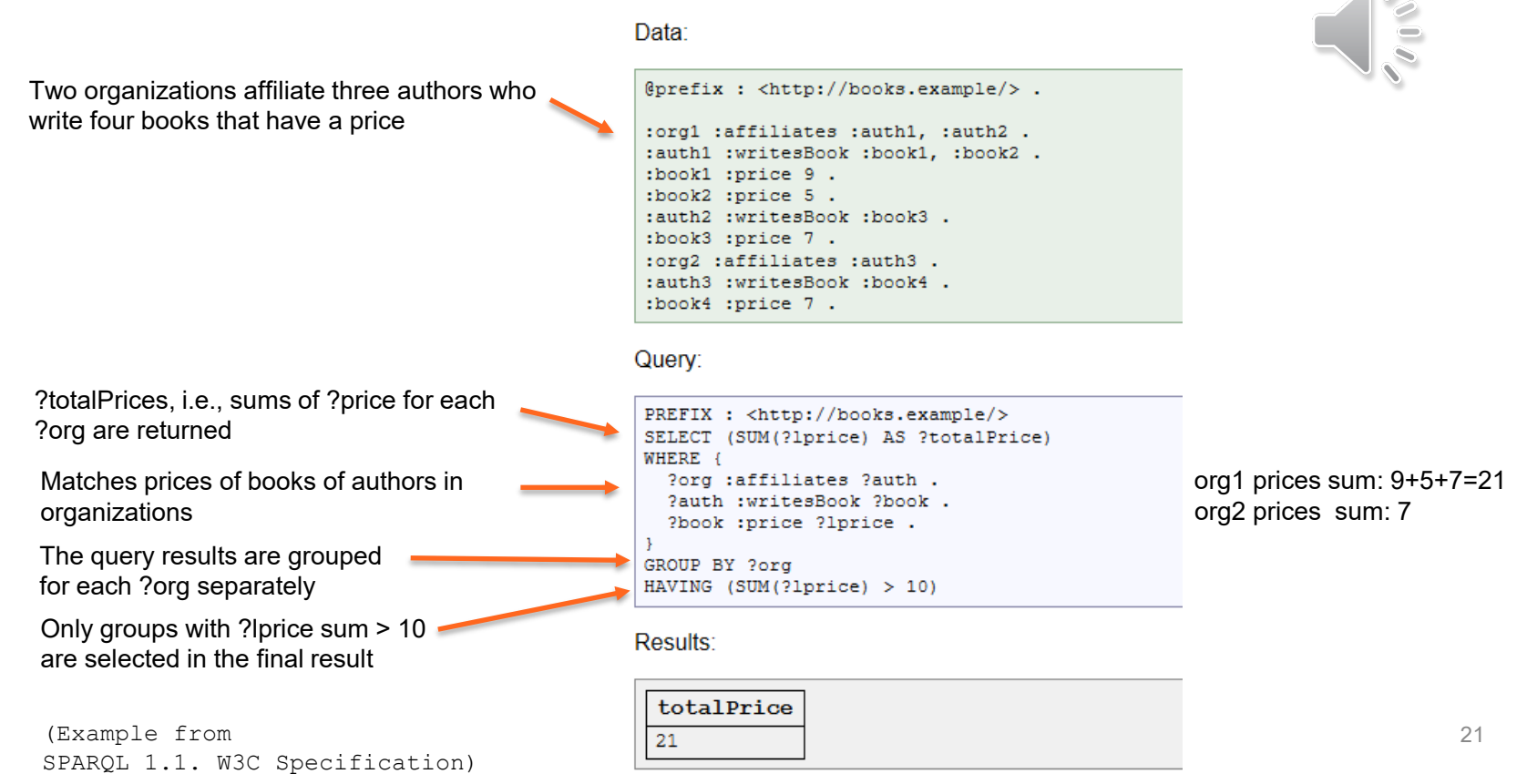

## **Many other SPARQL 1.1 features available…**

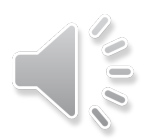

All resources and all their inferred types:

{ ?x rdf:type/rdfs:subClassOf\* ?type } rdf:type rdfs:subClassOf rdfs:subClassOf:x \_:1 ... ?type

- Hierarchical subqueries
- Focusing query parts to different graphs in a dataset…
- Federated queries

Path expressions

- *For querying multiple SPARQL endpoints in one query*

> (Examples from SPARQL 1.1. W3C Specification)

## **Representing the SELECT query result set: XML format**

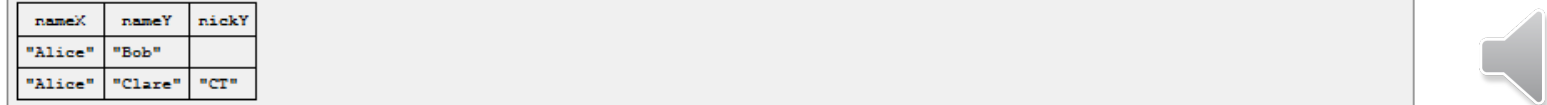

Result sets can be accessed by a local API but also can be serialized into either XML or an RDF graph. An XML format is described in SPARQL Query Results XML Format, and gives for this example:

```
<?xml version="1.0"?>
<sparql xmlns="http://www.w3.org/2005/sparql-results#">
 <head><variable name="nameX"/>
   <variable name="nameY"/>
   <variable name="nickY"/>
                                                                  PREFIX foaf:
                                                                                       <http://xmlns.com/foaf/0.1/>
 \langle/head\rangleSELECT 2nameX 2nameY 2nickY
 <results>
                                                                  WHERE
    <result>
                                                                     { ?x foaf:knows ?y ;
      <br />
<br />
coinding name="nameX">
       <literal>Alice</literal>
                                                                           foaf:name ?nameX .
      </binding>
                                                                        ?v foaf:name ?nameY .
      <binding name="nameY">
                                                                       OPTIONAL { ?v foaf:nick ?nickY }
        <literal>Bob</literal>
     </binding>
  </result>
    <result>
      <br />
<br />
coinding name="nameX">
       <literal>Alice</literal>
     \langle/binding>
     <br />
<br />
chinding<br />
name="nameY">
       <literal>Clare</literal>
      </binding>
                                                                                       (Example from
      <br />
<br />
chinding<br />
name="nickY">
                                                                                       SPARQL 1.1. W3C Specification)
       <literal>CT</literal>
     \langle/binding>
   </result>
 \langle/results>
                                      Other formats: JSON, CSV, TSV
\langle/sparql>
```
23

# **Maintaining RDF graphs with SPARQL**

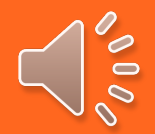

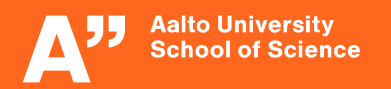

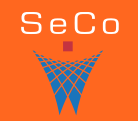

# **SPARQL query (+basic update) forms**

- **SELECT**
	- *Presented on previous slides*
- **CONSTRUCT**
	- *Returns an RDF graph specified by a graph template*
- **ASK**
	- *Test if a query pattern has solutions without returning the result set (boolean)*
- **DESCRIBE**
	- *Returns RDF descriptions of the resources found*
- **INSERT** adds new triples into an RDF graph
- **DELETE** removes triples from an RDF graph

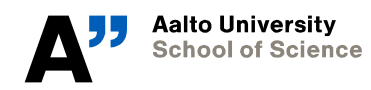

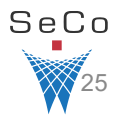

# **Building RDF graphs: CONSTRUCT**

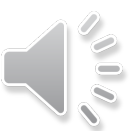

Data:

```
@prefix org: <http://example.com/ns#>.
:a org:employeeName
                    "Alice".
:a org:employeeId
                     12345.
:b org:employeeName
                     "Bob".
:b org:employeeId
                     67890.
```
Query:

```
PREFIX foaf: <http://xmlns.com/foaf/0.1/>
PREFIX org: <http://example.com/ns#>
CONSTRUCT { ?x foaf:name ?name }
WHERE { ?x org: employeeName ?name }
```
Results:

```
@prefix foaf: \frac{\text{tht}}{\text{t}}/ \frac{\text{mm}}{\text{m}}.com/foaf/0.1/>.
:x foaf:name "Alice" .
: y foaf:name "Bob" .
```
(Example from SPARQL 1.1. W3C Specification)

# Full SPARQL Specification:

### <https://www.w3.org/TR/sparql11-query/>

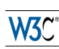

#### SPAROL 1.1 Query Language

W3C Recommendation 21 March 2013

This version: http://www.w3.org/TR/2013/REC-spargl11-query-20130321/ I atest version: http://www.w3.org/TR/spargl11-guery/ **Previous version:** http://www.w3.org/TR/2012/PR-spargl11-query-20121108/ **Editors:** Steve Harris, Garlik, a part of Experian Andy Seaborne, The Apache Software Foundation **Previous Editor** Fric Prud'hommeaux W3C

Please refer to the **errata** for this document, which may include some normative corrections

See also translations

Copyright © 2013 W3C® (MIT, ERCIM, Keio, Beihang), All Rights Reserved. W3C liability, trademark and document use rules apply

#### Abstract

RDF is a directed, labeled graph data format for representing information in the Web. This specification defines the syntax and semantics of the SPARQL query language for RDF. SPARQL can be used to express queries across d capabilities for querying required and optional graph patterns along with their conjunctions and disjunctions. SPARQL also supports aggregation, subqueries, negation, creating values by expressions, extensible value testin

#### Status of This Document

#### May Be Superseded

This section describes the status of this document at the time of its publication. Other documents may supersede this document. A list of current W3C publications and the latest revision of this technical report an be foun

#### **Set of Documents**

This document is one of eleven SPARQL 1.1 Recommendations produced by the SPARQL Working Group

- 1. SPARQL 1.1 Overview
- 2. SPARQL 1.1 Query Language (this document)
- 3. SPARQL 1.1 Update
- 4. SPARQL1.1 Service Description
- 5. SPARQL 1.1 Federated Query
- 6. SPARQL 1.1 Query Results JSON Format
- 7. SPARQL 1.1 Query Results CSV and TSV Formats
- 8. SPARQL Query Results XML Format (Second Edition)
- 9. SPARQL 1.1 Entailment Regimes
- 10. SPARQL 1.1 Protocol 11. SPARQL 1.1 Graph Store HTTP Protocol
- 

#### **No Substantive Changes**

There have been no substantive changes to this document since the previous version. Minor editorial changes, if any, are detailed in the change log and visible in the color-coded diff

#### **Please Send Comments**

Please send any comments to public-rdf-dawg-comments@w3.org (public archive). Although work on this document by the SPARQL Working Group is complete, comments may be addressed in the grrata or in future revisions. Open dis

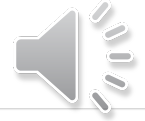

# **More information**

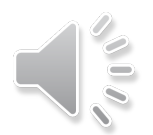

## **W3C SPARQL recommendation family**

### **Set of Documents**

This document is one of eleven SPARQL 1.1 Recommendations produced by the SPARQL Working Group:

- 1. SPARQL 1.1 Overview (this document)
- 2. SPARQL 1.1 Query Language
- 3. SPARQL 1.1 Update
- 4. SPARQL1.1 Service Description
- 5. SPARQL 1.1 Federated Query
- 6. SPARQL 1.1 Query Results JSON Format
- 7. SPARQL 1.1 Query Results CSV and TSV Formats
- 8. SPARQL Query Results XML Format (Second Edition)
- 9. SPARQL 1.1 Entailment Regimes
- 10. SPARQL 1.1 Protocol
- 11. SPARQL 1.1 Graph Store HTTP Protocol

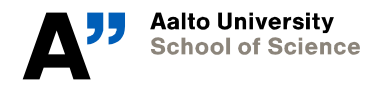

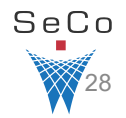

## **Learn SPARQL by using SPARQL endpoints: just type in queries in forms**

## **Recommended query interface: YASGUI [http://yasgui.org](http://yasgui.org/)**

• Syntax highlighting; prefix, property, and class autocompletion

## **Many endpoints have SPARQL query forms of their own**

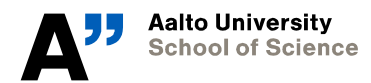

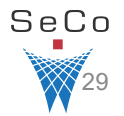

## **There are SPARQL endpoints around**

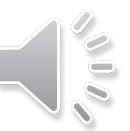

Read View source View history Search

 $\alpha$ 

### **<https://www.w3.org/wiki/SparqlEndpoints>**

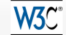

#### SparqlEndpoints

#### see also: SPAROL

Page Discussion

In addition to the list below, Mondeca provides a SPARQL endpoint uptime servicer which monitors the availability of all SPARQL endpoints that are cataloged in CKANEP. A similar servicer is provided by Vienna University.

#### Currently Alive SPARQL Endpoints

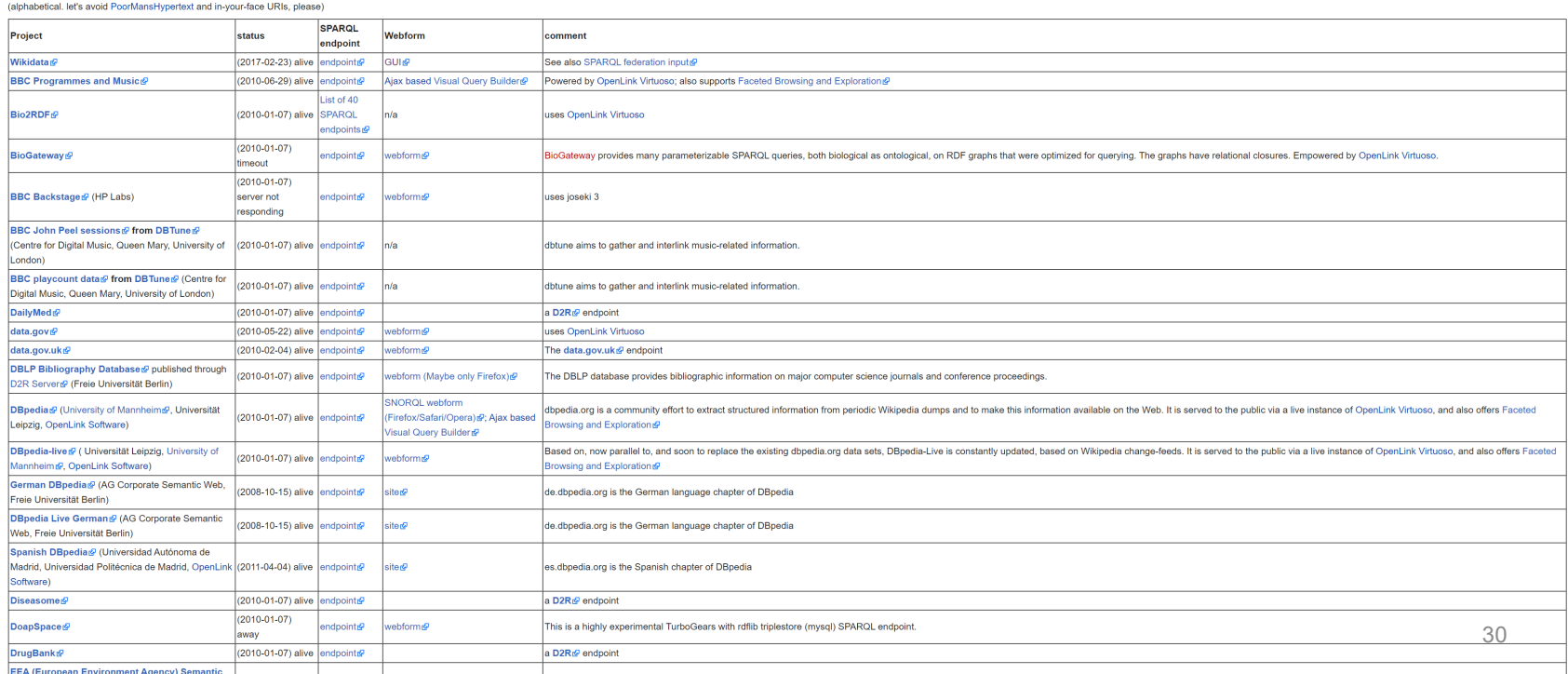

Main Page **Browse** categories Recent changes Tools What links here Related changes Special pages Printable version Permanent link Page information

## **BookSampo SPARQL endpoint in LDF.fi:**

### **<http://www.ldf.fi/dataset/kirjasampo>**

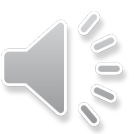

### SPARQL Endpoint: http://ldf.fi/kirjasampo/sparql

Queries are represented using the URI template: http://1df.fi/SERVICE/sparq1?query=QUERY

**Query Test Form** 

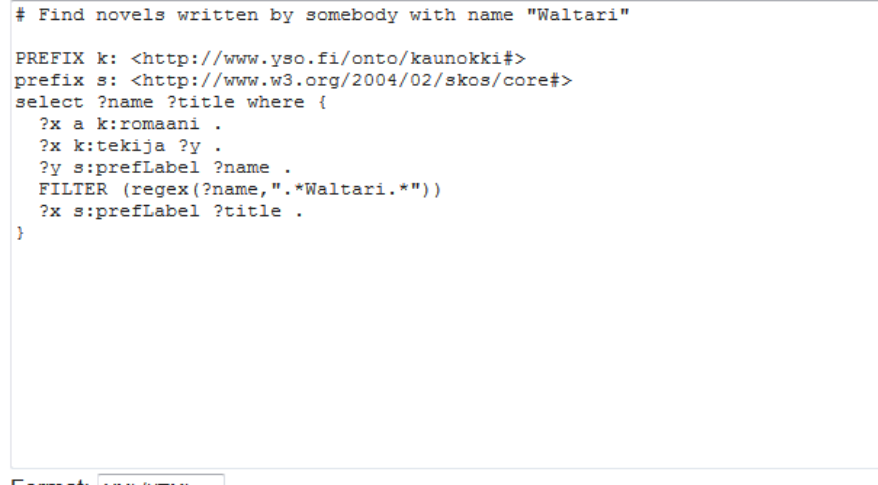

Format: XML/HTML -

 $\Box$  View result in original form in browser (content-type =  $text{text/plan})$ .

By default (XML/HTML and the "text/plain" check box not checked) the result is presented as an HTML table with links to related resources.

Note: With DESCRIBE/CONSTRUCT queries "Text" format means Turtle, "CSV" and "TSV" formats cannot be used, and checking the "text/plain" check box presents the result in N-Triples.

## **Examples of Using SPARQL with YASGUI Tool:**  $200$ **<https://yasgui.triply.cc/>**

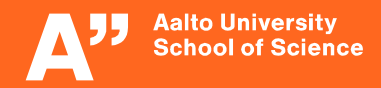

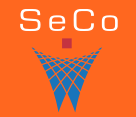

# **Getting a Resource Description**

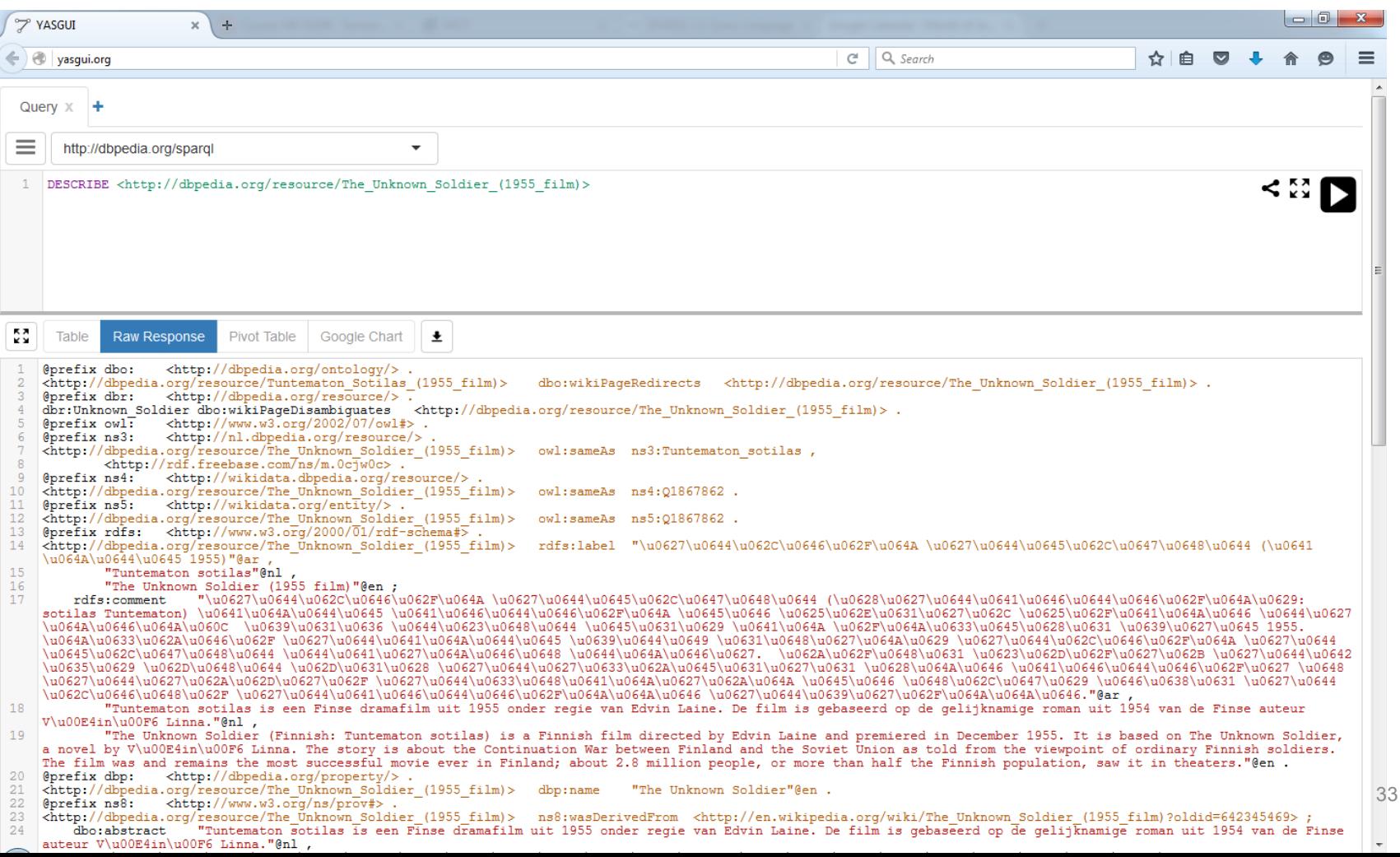

 $\epsilon$ 

# **SPARQL result in JSON**

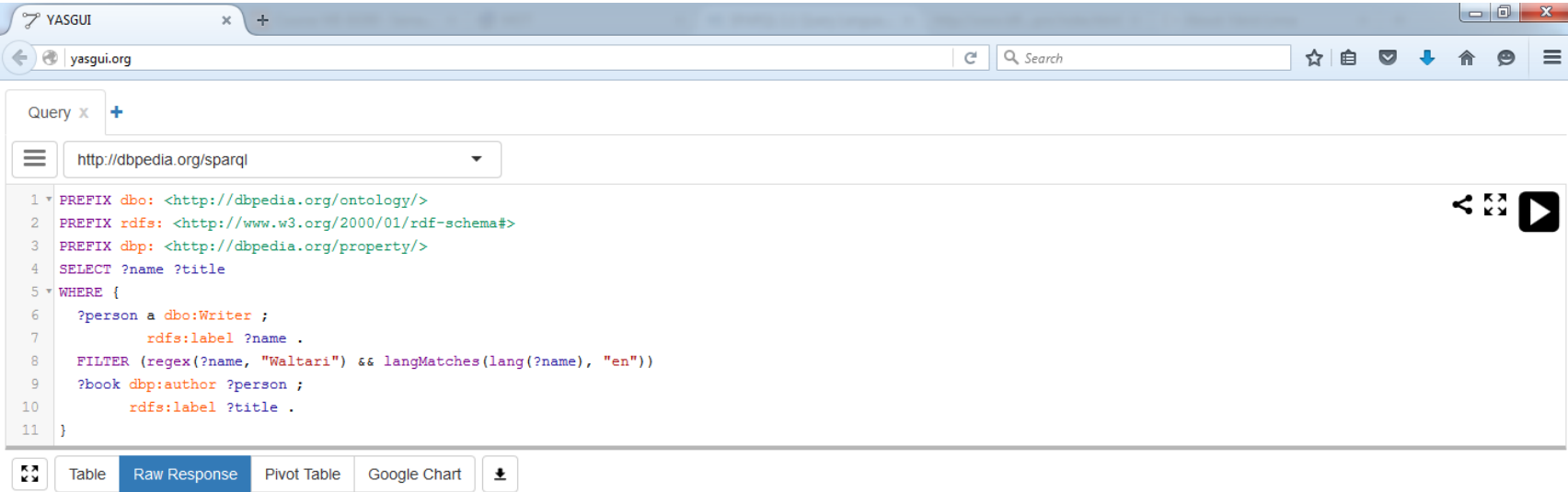

 $\mathbf{1}$  $2$   $\sqrt{$  { "head": { "link": [], "vars": ["name", "title"] }, 3 v "results": { "distinct": false, "ordered": true, "bindings": [<br>4 v { "name": { "type": "literal", "xml:lang": "en", "value": "Mika Waltari" } , "title": { "type": "literal", "xml:lang": "en", "value": "The Egyptian" }}  $\u0627\u0644\u0645\u0635\u0631\u064A''$  }}, "Wood ("type": "literal", "xml:lang": "en", "value": "Mika Waltari" ) , "title": { "type": "literal", "xml:lang": "de", "value": "Sinuhe der \u00C4gypter" }},<br>{ "name": { "type": "literal", "xml:lang": "en", "value": "Mika  $6 \times$  $7 8 \mathbb{H}$  $9 -$ { "name": { "type": "literal", "xml:lang": "en", "value": "Mika Waltari" } , "title": { "type": "literal", "xml:lang": "ja", "value": "\u30A8\u30B8\u30D7\u30C8\u4EBA  $(\u5C0F\u8AAC)$   $\})$  $10<sub>7</sub>$ { "name": { "type": "literal", "xml:lang": "en", "value": "Mika Waltari" } , "title": { "type": "literal", "xml:lang": "it", "value": "Sinuhe l'egiziano (romanzo)"  $\mathbb{B}$  $11 12$   $\tau$  $13 \times$ |\u0435, \u0435\u0433\u0438\u043F\u0442\u044F\u043D\u0438\u043D" }} ] } }

#### **Same result output as a table**  $\begin{array}{c|c|c|c|c} \hline \multicolumn{1}{c|}{\textbf{}} & \multicolumn{1}{c|}{\textbf{}} & \multicolumn{1}{c|}{\textbf{}} \end{array}$ **7 YASGUI**  $x$  +  $C^{\perp}$  Q Search ← vasgui.org ☆ 自  $\sim$  $\bullet$ Query  $x +$  $\equiv$ http://dbpedia.org/spargl  $\overline{\phantom{a}}$ <發下 1 \* PREFIX dbo: <http://dbpedia.org/ontology/>  $\overline{2}$ PREFIX rdfs: <http://www.w3.org/2000/01/rdf-schema#>  $\overline{3}$ PREFIX dbp: <http://dbpedia.org/property/>  $\overline{4}$ SELECT ?name ?title

rdfs:label ?title .  $11 \t 3$ 

?book dbp:author ?person ;

rdfs:label ?name .

?person a dbo:Writer ;

 $5 \times \text{WHERE}$ 

**Table** 

6

 $7\phantom{.0}$  $\overline{8}$ 

 $\overline{9}$ 

 $10<sup>°</sup>$ 

 $\frac{1}{2}$ 

Raw Response Pivot Table Google Chart

FILTER (regex(?name, "Waltari") && langMatches(lang(?name), "en"))

Showing 1 to 10 of 10 entries (in 0.93 seconds)  $\triangle$   $f$ name

 $\pm$ 

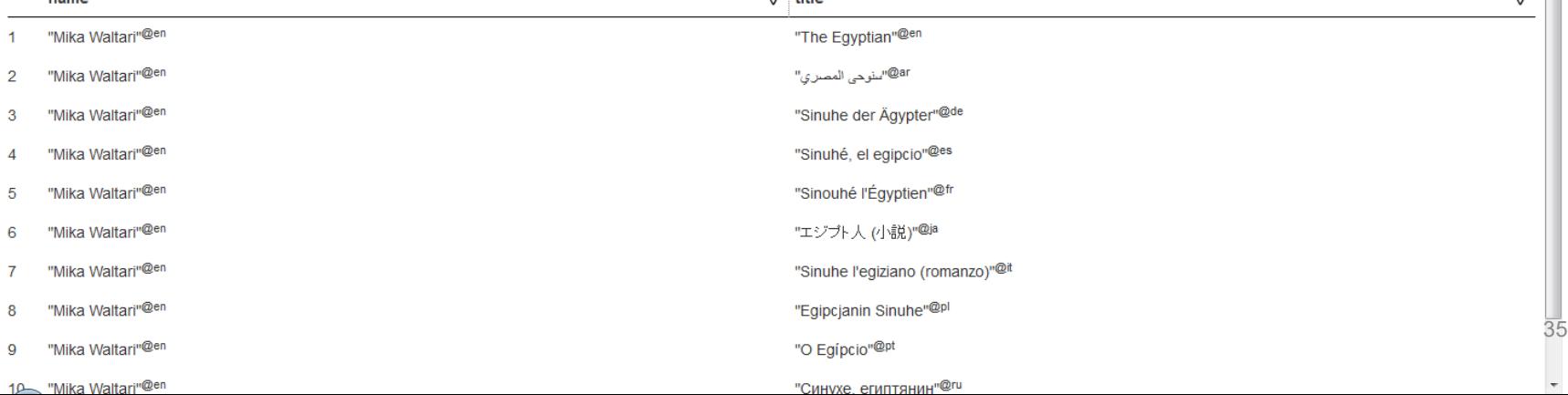

Show<sub>50</sub>

Search:

 $\div$  entries

 $\triangle$ 

# **Using a SPARQL endpoint in JavaScript, Python etc. programs**

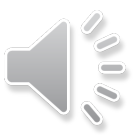

## **HTTP API using the endpoint URL, e.g.,<http://dbpedia.org/sparql>**

- Query and other parameters as GET/POST parameters
	- *Use URL encoding*

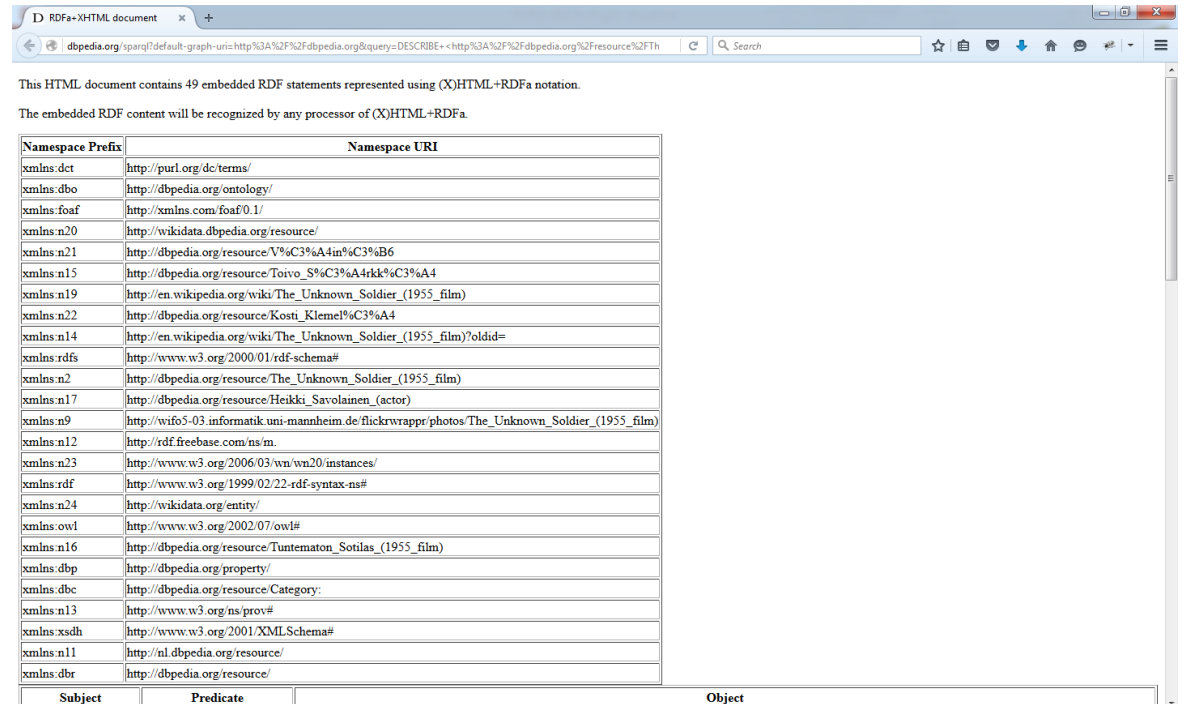

36

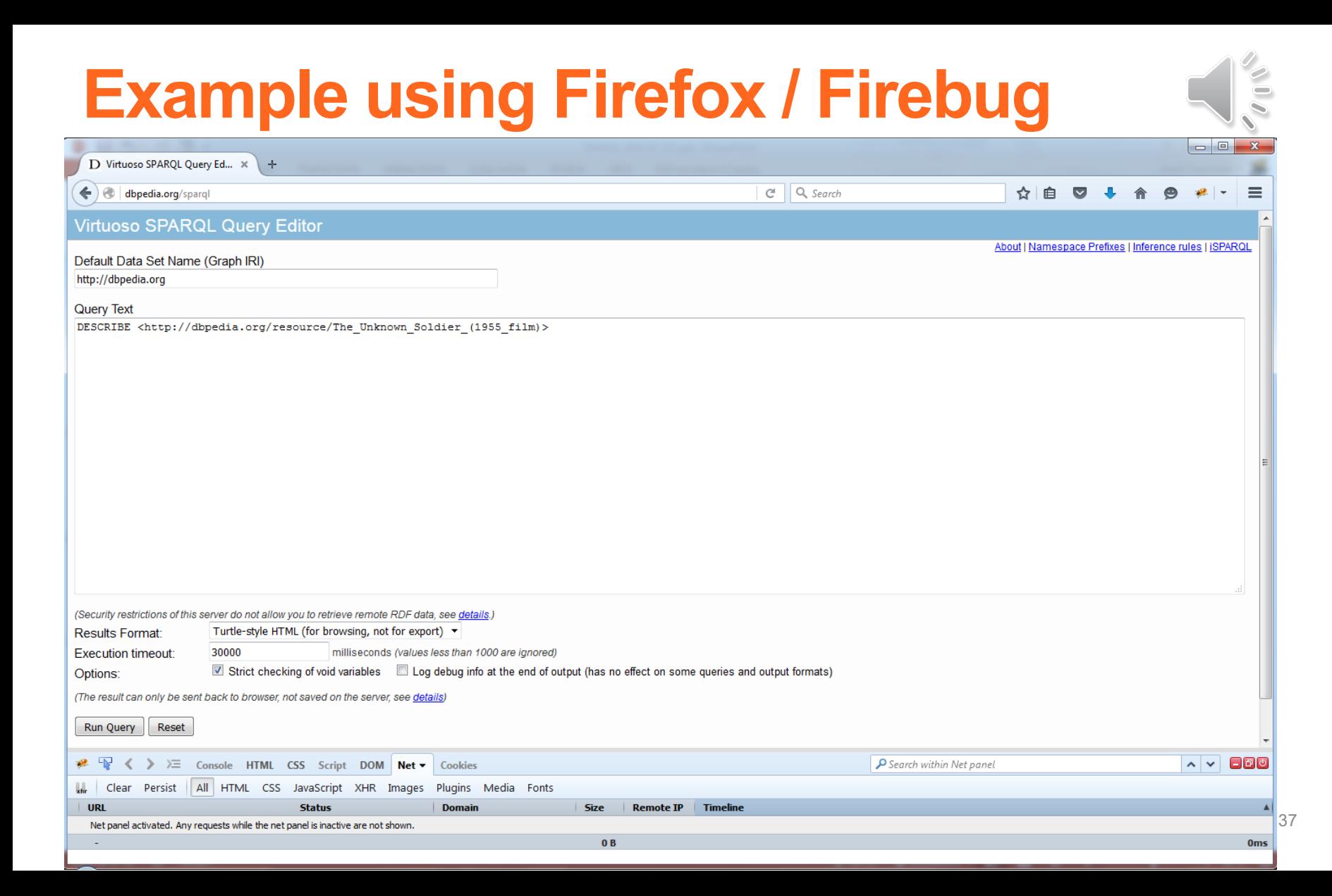

### **http://dbpedia.org/sparql**?default-graph-

uri=http%3A%2F%2Fdbpedia.org&**query=DESCRIBE+%3Chttp%3A%2F%2Fdbpedia.org%2Fresource%2FThe\_Unknown\_Soldier\_%281955\_film%29%3E**&form at=text%2Fx-html-nice-turtle&CXML\_redir\_for\_subjs=121&CXML\_redir\_for\_hrefs=&timeout=30000&debug=on

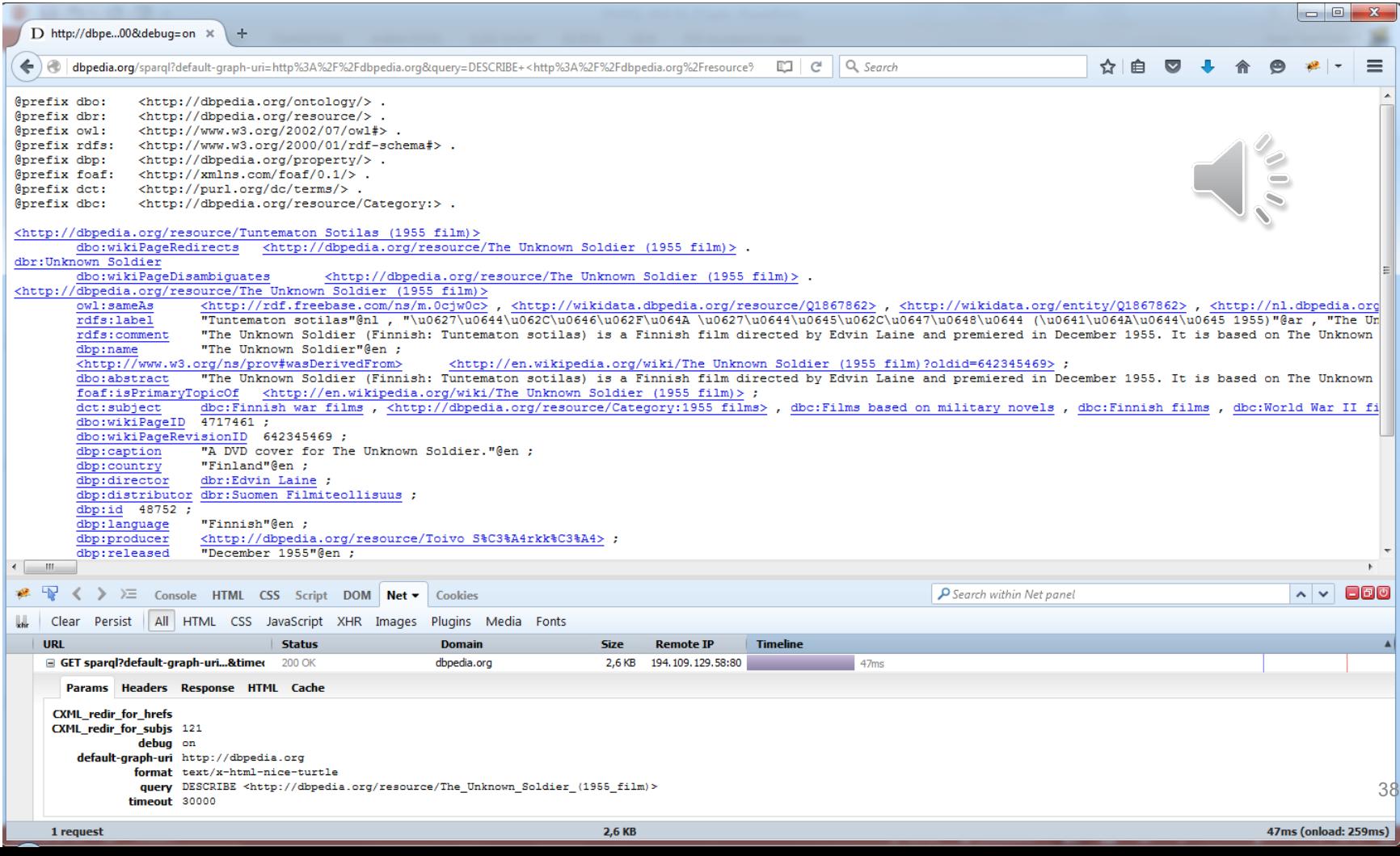

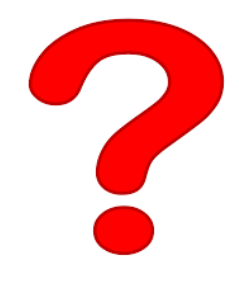

## **More Information – Questions?**

**SPARQL online tutorials:**

**[https://www.wikidata.org/wiki/Wikidata:SPARQL\\_tutorial](https://www.wikidata.org/wiki/Wikidata:SPARQL_tutorial) <https://www.stardog.com/tutorials/sparql/> <https://jena.apache.org/tutorials/sparql.html>**

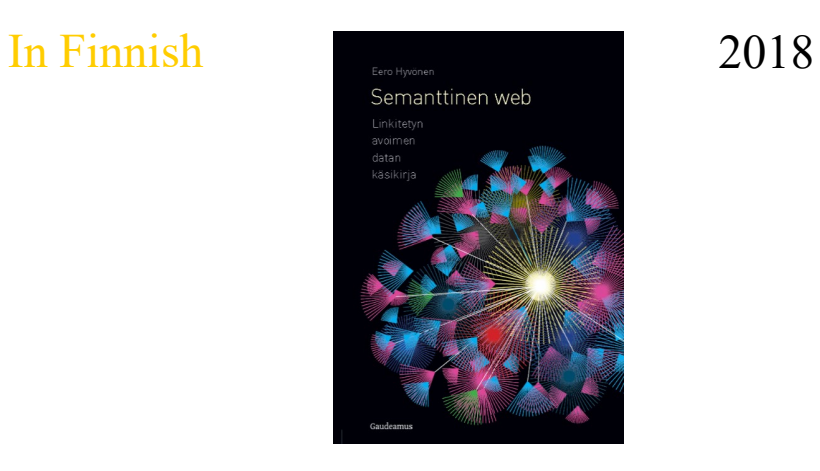

<https://www.gaudeamus.fi/semanttinen-web/>

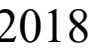